## **Antivirus Home Use Program (AV HUP)**

The DoD Antivirus Software License Agreement with McAfee allows active DoD employees to utilize the antivirus software for home use. Home use of the antivirus products will not only protect personal PCs, but will also potentially lessen the threat of malicious logic being introduced to the workplace and compromising DoD networks. Contractors are excluded from using the software at home or on any other system not belonging to the DoD.

## **McAfee Internet Security**

As a member of the DoD, you can now take advantage of a free 1-year subscription to McAfee Internet Security for your PC or MAC at no cost to you. This subscription gives you proactive security for your home PC by preventing malicious attacks and keeping you safe while you surf, search, and download files online. McAfee's security service also continuously delivers the latest software so your protection is never out-of-date.

By installing McAfee software on your home system, you'll not only be protecting your PC from malicious threats, but you'll also help your organization strengthen its IT security against transferable viruses and spyware.

Instructions on how to download your copy of McAfee Internet Security:

1. Navigate to the website for your applicable platform, either PC or MAC, listed below. In addition, enter the associated "Company Code" in the appropriate field on the webpage:

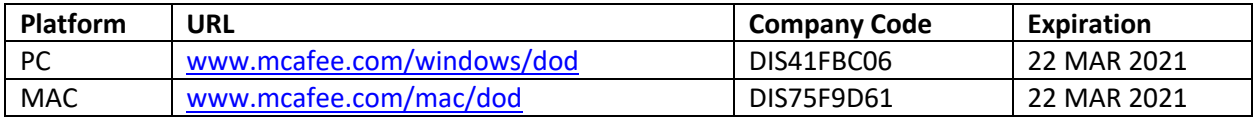

- 2. Enter your DoD email address.
- 3. Click "Get Email".
- 4. You will receive an email from McAfee Subscriptions with your unique license key and download link.
- 5. \*\*Note DO NOT download the software on your Government Furnished Equipment (GFE).\*\*

## AV/AS HOME USE

- DISA Home Use Program instructions can be found here: https://patches.csd.disa.mil/Metadata.aspx?id=79775 (CAC Required)
- DoD does not provide any technical assistance to home users. Home users seeking technical support can contact McAfee directly on the support website: http://home.mcafee.com/Root/Support.aspx?page=Support